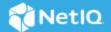

# SecureLogin 9.1 Quick Start Guide

#### January 2023

SecureLogin is an enterprise single sign-on product. It provides authentication solutions for web, Windows, host, and legacy applications. SecureLogin functions as a credential provider for all applications that users access. It is also a credential management tool to increase organizations' network security and lower support costs.

It securely manages and encrypts the users credential information in the directory. It stores user names and passwords, and automatically retrieves them for users, when required.

SecureLogin 9 introduces support for single sign-on and multi-factor authentication to enterprise workstations and applications from Azure Active Directory. This release provides a new component, *SecureLogin Advanced Edition*, to serve this purpose. With this feature, SecureLogin extends advanced capabilities such as public cloud adoption, hybrid deployments, and multi endpoint support.

For more information about SecureLogin, see NetIQ SecureLogin Overview Guide.

For more information about SecureLogin Advanced Edition, see SecureLogin 9 Advanced Edition Installation and Configuration Guide.

#### In this Article

- System Requirements of SecureLogin
- Downloading SecureLogin
- Installing the SecureLogin Client
- Installing Advanced Edition
- Installing the SecureLogin Client in a Different Locale
- Modifying, Repairing, or Removing a SecureLogin Installation
- Upgrading SecureLogin
- Resources in the SecureLogin Documentation Library

### System Requirements of SecureLogin

See NetIQ SecureLogin System Requirements.

#### **Downloading SecureLogin**

After purchasing SecureLogin, download the software and the license from the Software License and Download portal.

#### **Installing the SecureLogin Client**

See SecureLogin 9.1 Installation Guide.

It is recommended to refer to the security guidelines available in the *NetIQ SecureLogin 9.1 Security Guide* and implement these as required.

### **Installing Advanced Edition**

See SecureLogin 9 Advanced Edition Installation and Configuration Guide.

### Installing the SecureLogin Client in a Different Locale

The SecureLogin installer detects the default locale on the system and completes the installation. For example, if the default locale on your system is Spanish, SecureLogin is installed in Spanish.

If you want to change the locale, run the following command:

NetIQSecureLogin.exe /lang language-code

Replace language-code with the code from the following supported languages:

- 1028 Chinese
- 1031 German
- 1033 English (default)
- 1034 Spanish
- 1036 French
- 1041 Japanese
- 1045 Polish
- 1046 Portuguese

For example, to install in French, the command is: NetIQSecureLogin.exe /lang 1036

## Modifying, Repairing, or Removing a SecureLogin Installation

See "Modifying, Repairing, or Uninstalling" in the SecureLogin 9.1 Installation Guide.

#### **Upgrading SecureLogin**

See "Upgrading SecureLogin" in the SecureLogin 9.1 Installation Guide.

### Resources in the SecureLogin Documentation Library

For the up-to-date documentation, see SecureLogin Documentation.

| Resource            | Contains                                                         |
|---------------------|------------------------------------------------------------------|
| Overview Guide      | The overview of the features and functionalities of SecureLogin. |
| System Requirements | The minimum requirements for installing SecureLogin.             |

| Resource                                                   | Contains                                                                                                    |
|------------------------------------------------------------|----------------------------------------------------------------------------------------------------|
| Client Installation Guide                                  | The information about installing, deploying, and upgrading SecureLogin.                                                               |
| Advanced Edition Installation and Configuration Guide      | The information about deploying SecureLogin Advanced Edition.                                                                         |
| Administration Guide                                       | The information about how to configure and maintain SecureLogin.                                                                      |
| Administration Guide for the Application Definition Wizard | The information about the interface of wizards, layout of wizards, how to use wizards to enable applications for single sign-on.      |
| Citrix and Terminal Services Guide                         | The information about installing, deploying, and upgrading SecureLogin on a Citrix server.                                            |
| Security Guide                                             | The security guidelines to enhance the security of a SecureLogin deployment.                                                          |
| User Guide                                                 | The information about how users to use the SecureLogin Client Utility to customize SecureLogin to their preferences and requirements. |
| Developer Documentation                                    | The information to help users write or modify application definitions for single sign-on-enabled applications.                        |
| API Guide                                                  | The step-by-step instructions for using SecureLogin APIs.                                                                             |

#### **Legal Notice**

For information about legal notices, trademarks, disclaimers, warranties, export and other use restrictions, U.S. Government rights, patent policy, and FIPS compliance, see <a href="https://www.microfocus.com/about/legal/">https://www.microfocus.com/about/legal/</a>.

© Copyright 2023 Micro Focus or one of its affiliates.